## **Mi Антибактериален овлажнител за въздух**

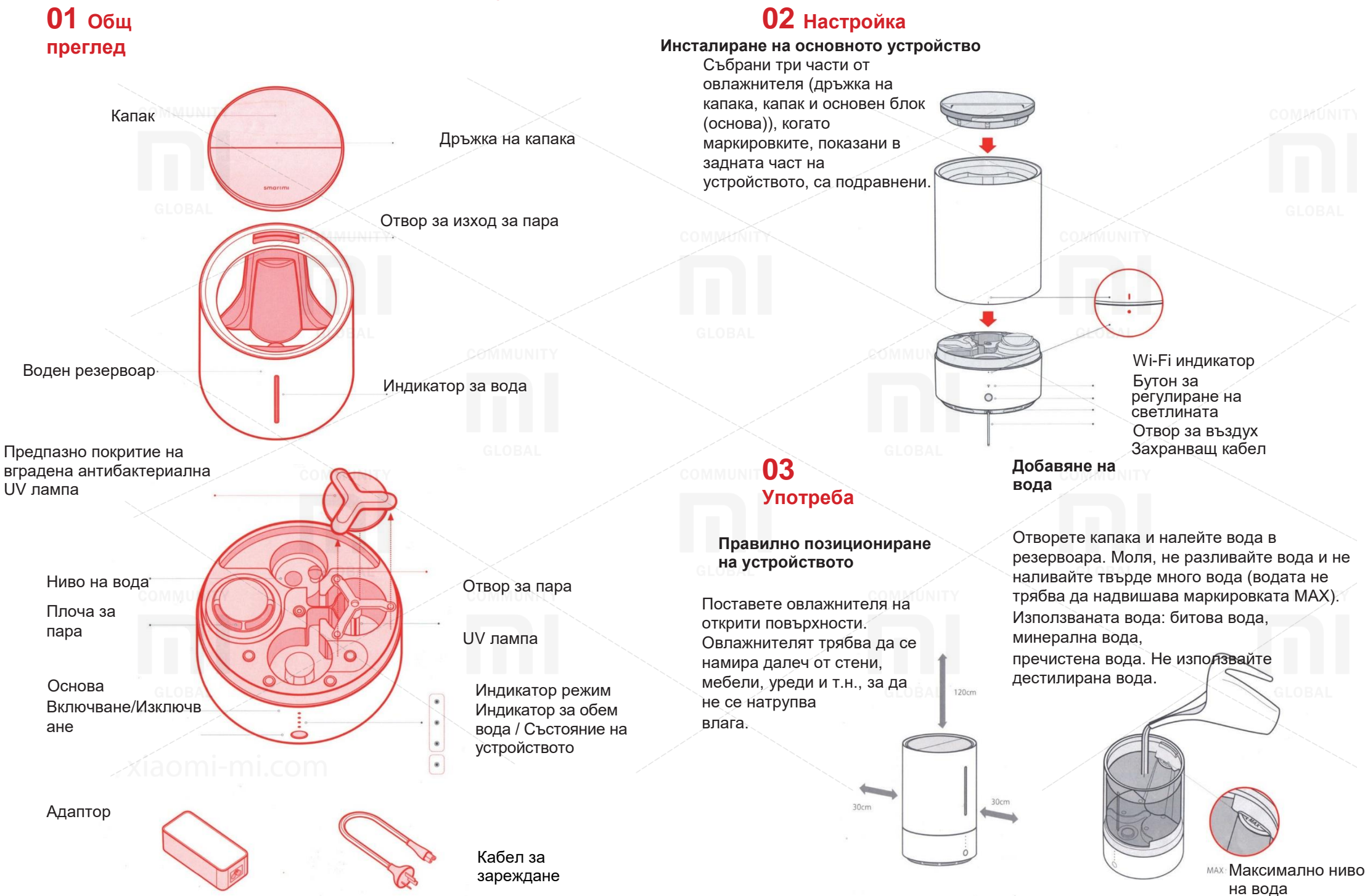

### **Свързване на захранващ адаптер**

Необходимо е да се прави разлика между DC захранващ кабел и AC кабел. Свързвайки DC кабела към променливотоковия адаптер, бъдете насочени отстрани с изображението на отрицателния полюс.

### **Свързване на захранващ кабел**

Свържете AC кабела към захранването.

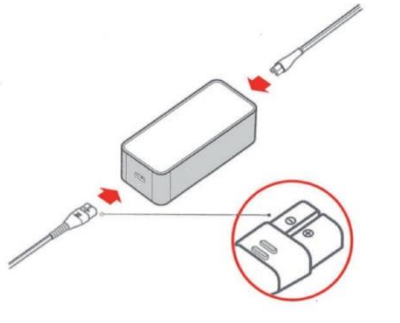

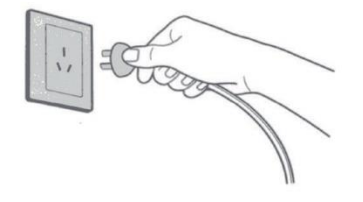

## **Управление на светлината**

За да пуснете осветление, трябва - да натиснете бутона от задната страна на овлажнителя. Всяко натискане на бутона ви позволява да контролирате режимите на осветление с превключване на светлината: непрекъсната светлина, мигаща светлина, изключване на светлината.

### **Свързване с мобилно приложение**

За да инсталирате приложението «Mi Home», сканирайте QR-кода. Отворете приложението, кликнете върху иконата «My Device» и добавете «Mi Air Humidifier» към вашия списък. След успешно добавяне на овлажнител ще го намерите в списъка «Smart Devices».

# **04 Употреба 05 Употреба**

### **Включване / изключване / превключване на режим**

### Включване

Натиснете бутона, за да включите овлажнителя.

Овлажнителят на въздуха Mi помни режим, установен след последно използване на устройството. При първото използване на устройството по подразбиране е 1-ви режим.

Забележка: Ако в резервоара няма вода, овлажнителят не се включва. Моля, първо добавете вода и след това използвайте устройството.

## **- Превключване на режима**

Щракнете върху бутона, за да превключите режим. Всеки път, когато натиснете бутона, превключвате 1-ви, 2-ри, 3-ти режим.

### **- Изключване**

Натиснете и задръжте бутона за 3 секунди, за да изключите устройството. Забележка: Ако овлажнителят е над вода, той автоматично се изключва.

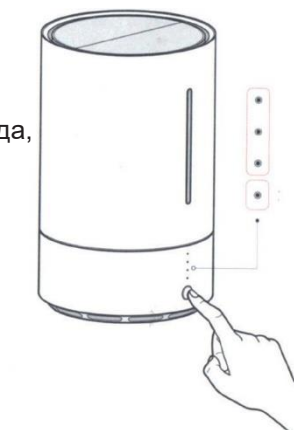

### - **Максимален режим**

Когато устройството е изключено, натиснете и задръжте бутона за 5 секунди, за да активирате максималния режим. Овлажнителят може да работи 4,5 часа по подразбиране. Ако водата е над устройството, то се превключва

Това устройство вече е в списък на устройствата Mi Smart Home, поддържа системата MIUI и може да взаимодейства и да взаимодейства с други устройства Mi Smart Home.

За да разберете повече информация за работата на това устройство или за закупуване на други смарт устройства

устройства, регистрирайте се в приложението Mi Smart Home